## **Photoshop 2022 (Version 23.0) Download With Full Keygen PC/Windows 64 Bits {{ New! }} 2022**

Cracking Adobe Photoshop is a bit more involved, but it can be done. First, you'll need to download a program called a keygen. This is a program that will generate a valid serial number for you, so that you can activate the full version of the software without having to pay for it. After the keygen is downloaded, run it and generate a valid serial number. Then, launch Adobe Photoshop and enter the serial number. You should now have a fully functional version of the software. Just remember, cracking software is illegal and punishable by law, so use it at your own risk.

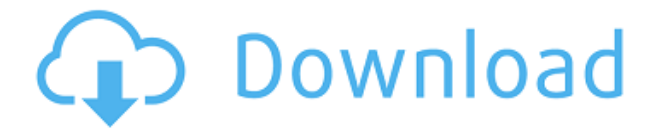

Photo editing software is fast, stable, and also requires constant maintenance and updates. The first Windows version of Photoshop CS3 introduced stability and performance enhancements to Photoshop, and with every subsequent release the improvements have increased. Adobe Photoshop CS6 is the culmination of all of the work since Photoshop 7 and utilizes the new Adobe Creative Cloud subscription model. This is the best version of PhotoShop that you will ever need. Using Photoshop CC with Creative Cloud allows you to collaborate with other members of your Adobe Creative Cloud so that you can safely share and comment on both the files and edits applied to the shared files. In addition to that, it allows you to work with cloud based templates, which all CS users can access. In order to access the cloud based templates, you need to be connected to the Internet, but with CS6 you can simply work offline. Design is a multi-faceted domain that encompasses experience, insight, skill, ability and what better tool than Photoshop to deliver these in an integrated fashion. Adobe Photoshop is indeed one of the greatest software tools in the market as it encases all these factors into one platform. A common expression is "Photoshop is the Swiss army knife of graphic design"; yet, Photoshop does not live up to the claim, especially in more conceptual, emotional and life-changing areas such as interior design and scenic imagery. Developing software is no mean feat; it takes years of research, development and testing. Adobe are one of the most highly regarded software companies, and their latest addition to their Creative Suite is pretty impressive. Increasingly, in today's digital world, the software ecosystem – whether that of music, game consoles, film or publishing – is intricately linked. The increasingly widespread use of online services and web technology has created a new way of working online. Selling your digital product – the music, game or film – justifies maintaining your own intellectual property rights and owning the distribution. You can readily see that today, the realms of creative technology and the Internet are inexorably linked.

## **Photoshop 2022 (Version 23.0) With Key [32|64bit] 2023**

Adobe Photoshop is a raster graphics editor which means it manipulates the RAW file. You can use it for manipulating photographs and other digital images, 3-D or 2-D vector graphics with raster or vector images, video, animation, etc. Adobe Photoshop is a raster graphics editor which means it manipulates the RAW file. You can use it for manipulating photographs and other digital images, 3-D or 2-D vector graphics with raster or vector images, video, animation, etc. Use Photoshop Elements to adjust layer styles, apply textures and gradients, add 3D effects, and more. You can also edit all kinds of images — from graphics to photos to video — fixing problems & working with RAW files. With the improvements that Matt Studio has made to the Lite version, you now have many more tools to work with. The Border Enlarger function works much like the Magic Wand tool in creating selections. You can quickly make a selection of the foreground area, background area, foreground and background, or all areas. Engrave works much like the Carve tool and is useful when you need to create paths from an object. The Instant Alpha eraser is a great way to discard a portion of an image. Using the Gradient tool and the transparency settings, you can create radial gradients quickly. **What it Does:** The Process Mosaic tab lets you apply post-processing effects to your images using a mosaic workflow. You can easily adjust a few different options, such as size of the mosaic, the effect of the photo, and the effect of the texture. 933d7f57e6

## **Download free Photoshop 2022 (Version 23.0)Product Key With Keygen 2023**

Adobe Photoshop CS6 is one of the most well-received version among the creative community because it gave increased significant features over its predecessor. It was mainly because of new face recognition technology, innovative tools like touch-based sRGB color selection tool, updated ACR format, and so on. Adobe Photoshop CS6 has become a great tool. It is best popular and used in graphic designing. Adobe Photoshop CS6 is one of the most popular software and is diverse in uses. It allows users to edit images, manipulate photos, and apply both heavy and light textures and look their creativity full on the pages. It has power which allow users to create amazing masterpieces. Adobe Photoshop CS6 is one of the most popular graphic tool among all the users. It has evolved with lots of powerful features about the image editing where all users can use it for their graphic designing purposes. Adobe Photoshop CS6 is the powerful and the innovative image editing software. Through this application users can get close details, sharp effect and high quality in an uncomplicated way. It can be used in all the operations for image editing and graphic designing purposes. Adobe Photoshop CC (Creative Cloud) is an industry leading and most popular of Photoshop, image editing and graphic designing tool that is used by millions of people around the globe, especially designers and photographers. One of the main reasons behind this popularity is the high inherent image editing tool and its ability to produce various quality results.

how to download free adobe photoshop cc 2021 how to download adobe photoshop 2021 for free how to download adobe photoshop 2020 for free how to download adobe photoshop 0.7 how to download adobe photoshop cc 2017 youtube how to download adobe photoshop if you already have an account how to download adobe photoshop cs6 with crack youtube how to download adobe photoshop on your laptop how to download adobe photoshop youtube how to download adobe photoshop 7.0 for free for windows 7 youtube

If you are just looking for a simple photo editor, then Adobe Photoshop Elements is the best software to start with. It contains almost all the feature of Photoshop except the type tools. The interface is very similar to the Photoshop's interface. All the features provide the user with a simple user interface with which the user can make many changes to the image like easily crop, resize, rotate, fix colors, adjust brightness, contrast, sharpen, etc. Many other filters are also available in this software. You can check the video below to see the features of this software. Adobe Photoshop Elements is free of cost and you can download it from its official website. As we have discussed above, Photoshop provides a very user-friendly interface to the users. It is one of the most preferred and most used graphic designing software. It contains all the editing tools to make various changes to the images. It is the most widely used software for digital editing and designing of the images, logos, etc. It has many predefined document templates that you can use for different types of projects. The feature is so rich that you can easily learn in a few minutes about the features of the software. If you download and install Photoshop, you can easily import your files from other programs into Photoshop. Also, you can open your files from other countries. Editing in Photoshop is extremely easy. All you have to do is select the tool and apply it to your selected area. If you are a pro, you can use Photoshop as it is and edit your images according to your taste.

The Envato Tuts+ team also has extensive design and development experience in various industries. This means that the Envato Tuts+ brand is able to create incredible learning content that cater to a variety of needs. Which topic do you want to learn more about? Start with the **themed** Tuts+ categories, or head over to the **product** page for each product to see what else Envato has to offer as a creator or collector. You can also subscribe to the Tuts+ newsletter for more learning goodness in your inbox. Or join the Envato community forum or the Envato group on **Facebook** to connect and share with other designers, editors, developers, solopreneurs, and other enthusiasts.

See the essentials bundle for Photoshop, Lightroom, and InDesign, and the Premium bundle for Sketch, Desktop Factory, Photoshop, Lightroom, and InDesign. Access these across all devices for \$49. And be sure to check out the **Resources** section of Envato Market for even more free items for Photoshop, InDesign, Lightroom, and other programs from both the **Essentials** and **Premium** bundles. This book contains both beginner and advanced knowledge on using Adobe Photoshop. The reader can advance the training up to the advanced topics by referring to step-by-step guides. The book includes basic features as well as cutting-edge tools to create professional digital media creations.

[https://new.c.mi.com/ng/post/69603/Content\\_Grabber\\_2383\\_Premium\\_Edition](https://new.c.mi.com/ng/post/69603/Content_Grabber_2383_Premium_Edition) [https://new.c.mi.com/ng/post/68002/Autodata\\_Crack\\_Francais\\_Extra\\_Quality](https://new.c.mi.com/ng/post/68002/Autodata_Crack_Francais_Extra_Quality) [https://magic.ly/8flexabtheatho/Journey-To-The-Center-Of-The-Earth-Dual-Audio-Eng-Hindi-720p-VE](https://magic.ly/8flexabtheatho/Journey-To-The-Center-Of-The-Earth-Dual-Audio-Eng-Hindi-720p-VERIFIED) [RIFIED](https://magic.ly/8flexabtheatho/Journey-To-The-Center-Of-The-Earth-Dual-Audio-Eng-Hindi-720p-VERIFIED) [https://joinup.ec.europa.eu/sites/default/files/document/2022-12/Cakewalk-Z3TA-Plus-VSTi-DXi-V153](https://joinup.ec.europa.eu/sites/default/files/document/2022-12/Cakewalk-Z3TA-Plus-VSTi-DXi-V153-Serial-Key-Keygen-TOP.pdf) [-Serial-Key-Keygen-TOP.pdf](https://joinup.ec.europa.eu/sites/default/files/document/2022-12/Cakewalk-Z3TA-Plus-VSTi-DXi-V153-Serial-Key-Keygen-TOP.pdf) [https://new.c.mi.com/th/post/1335328/Teen\\_Titans\\_Season\\_1-5\\_DVDRip\\_XviD\\_Complete](https://new.c.mi.com/th/post/1335328/Teen_Titans_Season_1-5_DVDRip_XviD_Complete)

After a few tweaks, the new Elements is built with the same layout, but a series of tweaks and interface changes give it a more usual, and more consumer-like, look: Now you can expand your photo by up to 50% on the fly with the new  $\Box$ +" button, along with a "zoom" setting that's visible while you're cropping an image; you can set the size and placement of enhance-controls on the right side of the screen; there are fewer, more clearly labeled paintworks; and you can use a new slider control to emphasize the brightest and darkest portions of your image. Adobe Photoshop Elements is a useful "headless" editor that lets you crop, resize, zoom, and edit an image without showing it, and it's available as a stand-alone version or as part of the subscription-based CS6 family. It has a hefty arsenal of image filters (and, as of 2018, Adobe announced that the only filter that currently shows up on Macs is the Lighten filter), image effects (many of which are presented as a series of "paintworks") and camera tools for taking photos and pulling videos. **Access to noncommercial content and workspaces —** *ACS Service API* lets developers create applications without having to learn the ins and outs of the software. The main place you'll spend most of your time in Photoshop Elements is in the Develop module. There are three main areas: the Spot Healing Tool; the Spot Healing Brush; and the Content-Aware Move tool. The Spot Healing Tool is a ridiculously useful tool that can find and reduce the effects of objects or flaws in your picture. If you have a small object like a stick or a nail in the foreground or background of your image, the Spot Healing tool can be a great way to fix it.

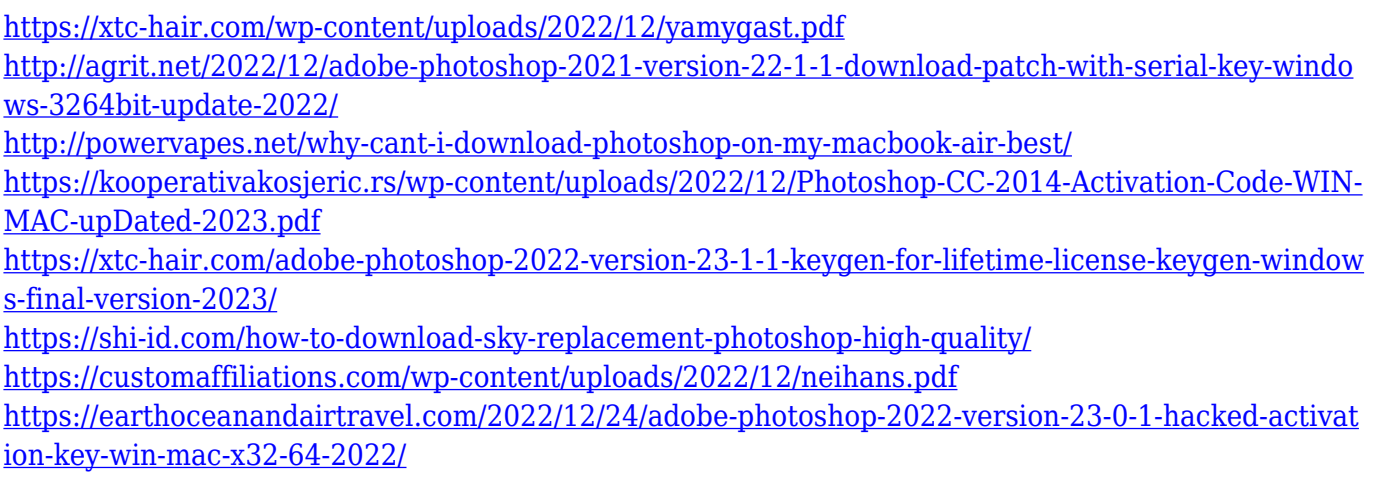

Adobe is planning to launch new features to the cloud version of Photoshop CC in the last quarter. The cloud version of the image editor is an extension of the trial version of the software used in the office. Adobe expects to offer its customers more automation and access to the latest functionalities in the image editing software. Before the schedule, there were some updates to the cloud version of Photoshop CC. Some of these are listed below: Photoshop CC 2020 is now available to trialed users. The cloud version of the image editing software offers an extension for a trial version of Photoshop. Photoshop CC 2020 offers a new feature that can enhance product images by automatically transforming them into a style that is as close to their real appearance. This feature is known as Relax Shot. While there were some bug fixes and improvements in the cloud version of Photoshop, Relax Shot comes with new features that enhance the product images. In an official blog post, an Adobe spokesperson said "Using Relax Shot on a product image, you can change the pose, makeup, hairstyle, and accessories to fit a specific style." The Relax Shot feature is well equipped to modernize products with creative styles. In this way, the Relax Shot feature helps in creating specific product images and offers 'Product Styling' Features. It automates the process of negotiating between the artistic styles and the strict standards available in the industry. Product Styling can detect the lowest side of an image that gives a cropped effect. It also helps to choose the background that can represent the product. It can also make sure about the front view of the product at the right angle from where it ought to be displayed.